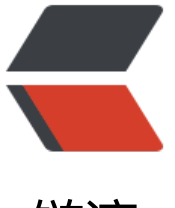

## 链滴

## SAP AB[AP 权](https://ld246.com)限对象

作者:bingliquhuo

- 原文链接:https://ld246.com/article/1611191544096
- 来源网站: [链滴](https://ld246.com/member/bingliquhuo)
- 许可协议:[署名-相同方式共享 4.0 国际 \(CC BY-SA 4.0\)](https://ld246.com/article/1611191544096)

```
<p><img src="https://ld246.com/images/img-loading.svg" alt="" data-src="https://b3logfile
com/bing/20190225.jpg?imageView2/1/w/960/h/540/interlace/1/q/100"></p>
<p><img src="https://ld246.com/images/img-loading.svg" alt="" data-src="https://b3logfile
com/bing/20190225.jpg?imageView2/1/w/960/h/540/interlace/1/q/100"></p>
<ul>
<li>基础权限</li>
\langle/ul\rangle<table>
<thead>
<tr>
<th>权限</th>
<th>详情</th>
\langle tr \rangle</thead>
<tbody>
<tr><td>_MATE_WRK</td>
<td>物料主数据:</td>
\langle/tr\rangle</tbody>
</table>
|<sub>u</sub>|<li>相关事物码</li>
\langle/ul\rangle<table>
<thead>
<tr><th>事物码</th>
<th>说明</th>

\langletr>
</thead>
<tbody>
<tr>
<td>SU01</td>
<td>创建用户</td>
<br><td><td><</td>\langletr>
<tr><td>PFCG</td>
<td>创建角色</td>
<br><td><td><</td>\langle tr \rangle<tr><td>SU20</td>
<td>创建权限字段</td>
<td></td>
\langle/tr\rangle<tr>
<td>SU21</td>
<td>创建权限对象</td>
<br><td><td><</td>\langletr>
```
<tr>

```
<td>SU53</td>
<td>用户权限缺失检查</td>
<td></td>\langletr>
<tr>
<td>SU22</td>
<td>查看事物码中的权限对象</td>
<br><td><td><</td>\langle/tr><tr><td>SUIM</td>
<td>用户,角色,权限对象,事务之间的关系查看</td>
<br><td><td><</sub>\langle tr \rangle</tbody>
</table>
|<sub>u</sub>|<li><p>权限对象 (Authorization object)</p>
|<sub>u</sub>|<li>T-code: SU21</li>
<li>定义: </li>
<li>权限对象:S_TCODE 包含了若干事物码,权限字段 TCD ,允许的值(FIELD VALUE)存放的就
事物代码</li>
\langle/ul\rangle\langle/li\rangle\langleli\rangle<p>权限字段 Authorization Field</p>
|<sub>u</sub>|<li>T-code: SU20</li>
<li>权限字段:ACTVT ,允许的值(FIELD VALUE)存放的就是允许操作的代码,01 代表创建,02 代
修改 03 代表显示等。</li>
\langle/ul\rangle\langle/li\rangle<li><p>允许的操作 Activity</p>
\langle/li\rangle<li><p>允许的值 Field Value</p>
</li>
<li><p>角色,参数文件</p>
|<sub>u</sub>|<li>T-code: pfcg</li>
<li>一个角色对应一个参数文件</li>
<li>角色
|<sub>u</sub>|<li>用于给用户分配具体的权限菜单。例如可以把 SD 相关操作的菜单分配到某个角色中,把 MM
菜单分配给另外一个角色。每个角色可以分配给多个用户,每个用也可以同时分配多个角色。</li>
<li>分类
<ul>
<li>单一角色</li>
<li>复合角色
\langleul\rangle
```

```
<li>包含多个单一角色</li>
<li>单一角色和复合角色: 单一角色好比"IT 部员",复合角色好比"IT 经理",每个 IT 部员所操作的
限范围不同而 IT 经理可以具备多部员的权限,IT 经理的权限就是多为 IT 部的权限的一个集合,即在 I
经理的权限中添加多个 IT 部员的权限即可。就是将多个单一角色分配子在一个复合角色中, 取并集
</li>
\langle/ul\rangle\langle/li\rangle\langle/ul\rangle\langle/li\rangle\langle/ul\rangle\langle/li\rangle<li>参数文件
<ul>
<li>每个角色都会有对应的参数文件,SAP 通过参数文件检查用户访问系统的权限。</li>
<li>SAP 有很多预制的参数文件
|<sub>u</sub>|<li>SAP_ALL 所有 SAP 系统权限</li>
<li>S_A.SYSTEM 系统管理员及超级用户</li>
\langle/ul\rangle</li>
\langle/ul\rangle\langle/li\rangle\langle/ul\rangle\langle/li\rangle<li><p>用户</p>
\langleul>
<li>T-code: SU01</li>
<li>具体操作 SAP 系统的用户, 使用 SU01 创建一个新的用户 ID, 默认的权限是空白的, 需允许任
操作。</li>
\langle/ul\rangle\langle/li\rangle<\vert i \rangle<p>权限对象,角色,参数文件 ,事物码,用户之间的关系</p>
<ul>
<li>用户通过分配到的角色获取相应的权限</li>
<li>一个用户个分配多个角色,一个角色也可以分配给多个用户。</li>
<li>角色包含了若干权限对象, 在==透明表 AGR 1250==中有存储两者之间的关系</li>
<li>权限对象包含若干权限字段,允许的操作和允许的值,在==透明表 AGR_1251==中体现了 ROL
/OBJECT/FIELD/VALUE 之间的关系</li>
<li>权限对象:S_TCODE 包含了若干事物码,权限字段 TCD ,允许的值(FIELD VALUE)存放的就
事物代码</li>
\langle/ul\rangle</li>
\langleli\rangle<p>ABAP 权限检查</p>
|<sub>u</sub>|<li>语法</li>
\langle/ul\rangle<pre><code class="highlight-chroma"><span class="highlight-line"><span class="highlight
cl">AUTHORITY-CHECK OBJECT auth_obj [FOR USER user] 
</span></span><span class="highlight-line"><span class="highlight-cl"> ID id1 
FIELD val1}|DUMMY 
</span></span><span class="highlight-line"><span class="highlight-cl"> [ID id2
```

```
FIELD val2}|DUMMY] 
</span></span><span class="highlight-line"><span class="highlight-cl">
</span></span><span class="highlight-line"><span class="highlight-cl"> [ID id1]
 {FIELD val10}|DUMMY].
</span></span></code></pre>
<sub>ul</sub></sub>
<li>代码样例</li>
\langle/ul\rangle<pre><code class="highlight-chroma"><span class="highlight-line"><span class="highlight
cl">* 权限检查
</span></span><span class="highlight-line"><span class="highlight-cl"> AUTHORITY-CHE
K OBJECT 'M_MATE_WRK'
</span></span><span class="highlight-line"><span class="highlight-cl"> ID 'WE
KS' FIELD '2000'
</span></span><span class="highlight-line"><span class="highlight-cl"> ID 'WE
KS' FIELD '1000'
</span></span><span class="highlight-line"><span class="highlight-cl">
</span></span><span class="highlight-line"><span class="highlight-cl"> IF SY-SUBRC = 0.
</span></span><span class="highlight-line"><span class="highlight-cl"> WRITE:/ 'SSSSS'
</span></span><span class="highlight-line"><span class="highlight-cl"> ENDIF.
</span></span></code></pre>
\langle/li\rangle\langle/ul\rangle
```